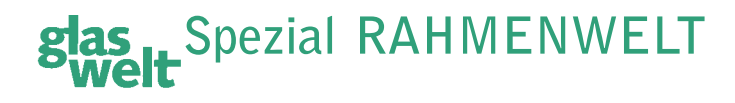

- 10. An den Ecken wird das Leinen sorgfältig eingeschlagen. Die Überstände ringsherum und an den Ecken schneidet man nicht ab, sondern man schlägt sie nach hinten um und befestigt sie auf dem Rahmenrücken. Diese Überstände braucht man, um leichter hantieren zu können im Fall, dass das Leinen später einmal abgenommen, remontiert oder ummontiert werden soll. An den Seitenfläche der Rahmenschenkel nahe den Ecken, wo die Gehrungen aufeinander treffen, dürfen weder Klammern eingeschossen noch Blaukopfnägel eingeschlagen werden, damit die Keile beweglich bleiben.
- 11. Entfernen Sie jetzt die provisorisch an den Rahmenecken festgehefteten Dreiecke aus Karton oder Sperrholz.
- 12. Bringen Sie zu guter Letzt die Keile an, an jeder Ecke zwei, auf der Rückseite des Keilrahmens. Führen Sie die Spitzen der Keile – diagonale Seite des Keils parallel zur Rahmenkante – in die hierfür vorgesehenen Hohlräume im Falz der Keilrahmenecken ein. Je Ecke werden zwei Keile eingesetzt und mit sachtem Schlag eines Hammers eingeschlagen. Die Gehrungsflächen des Rahmens werden dadurch – abhängig von der Dosierung des Schlags – auseinander getrieben. Der Rahmen wird dadurch vergrößert. Die Leinwand erhält dadurch Spannung. Sie darf aber nicht zu straff gespannt sein. Um den richtigen Grad von Leinwandspannung zu erreichen, ist eine Sache der Erfahrung und des Fingerspitzengefühls.
- 13. Die eingesetzten Keile (in der Regel aus Hartholz, meist aus Buchenholz, aber auch Sperrholz) können sich lockern (etwa unter dem Einfluss des Raumklimas) und dann herausfallen. Sie können verloren gehen oder, schlimmer noch, eingeklemmt zwischen Leinwand und Keilrahmenschenkel Schäden am Kunstwerk verursachen. Deshalb ist es zweckmäßig, die Keile am Keilrahmen zu fixieren. Zu diesem Zweck bohrt man je ein Loch in jeden Keil, durch das man die Schlaufe eines Bindfadens oder einer Kordel führt, deren Enden man zum Keilrahmenrücken führt und hier mit einem Blaukopfnagel oder mit einer Heftklammer festmacht.

**Geringer Aufwand, großartige Wirkung:**

## **Die betonte Schräge**

"BevelAccents" (englisch bevel = "Abschrägung", "Schräge" und accent = "Betonung") ist der geschützte Name eines Produkts für die Passepartout-Gestaltung aus dem Hause Nielsen-Bainbridge. Wie der professionelle Einrahmer damit Passepartouts wirkungsvoll gestalten und damit einen Mehrwert realisieren kann, zeigen wir am Beispiel der wirkungsvollen Rahmung eines Kinderfotos.

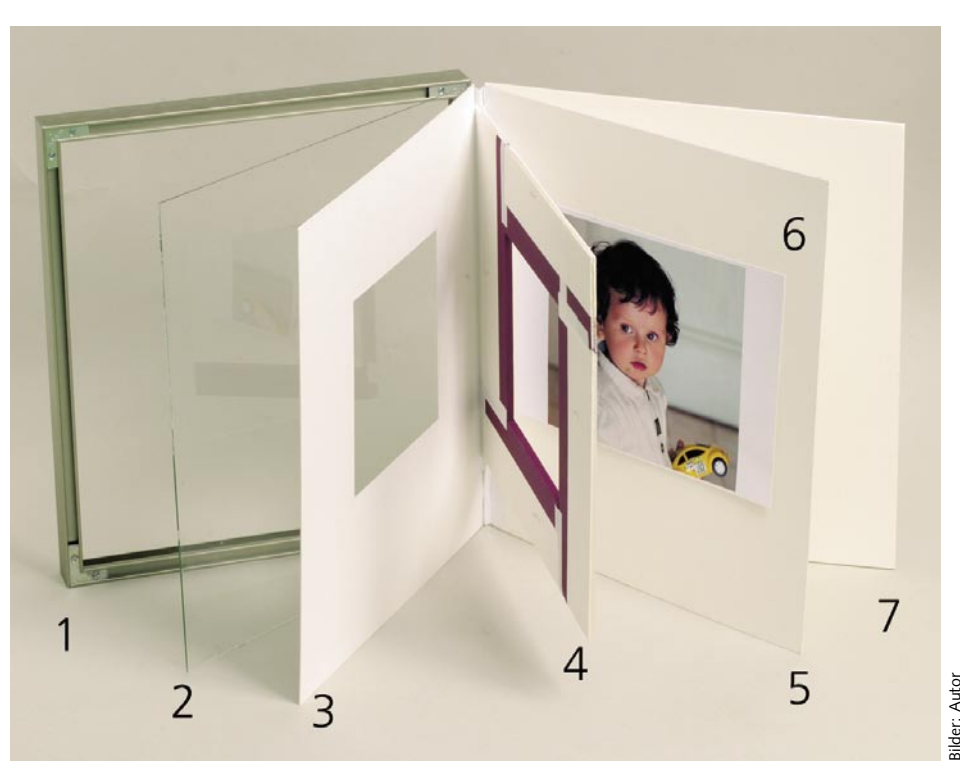

Bild 1: 1 = Alurahmen, 2 = Glasscheibe, 3 = Passepartout-Maske, 4 = "BevelAccents"-Maske, **5 = Passepartout-Rückwand, 6 = Foto, 7 = Foamboard als Rücken** 

ei "BevelAccents" handelt sich um<br>
ein Sortiment von 5 mm dicken<br>
Streifen aus Leichtschaumplatten in<br>
Konservierungsqualität im Format<br>
100 x 10 cm. Eine der beiden Längsseiten ei "BevelAccents" handelt sich um ein Sortiment von 5 mm dicken Streifen aus Leichtschaumplatten in Konservierungsqualität im Format ist abgeschrägt und ummantelt, wahlweise mit feinstem Passepartout-Papier in verschiedenen Farben und in "Alphamat-Artcare"-Qualität oder mit Seide. Zurzeit gibt es die Streifen in 30 unterschiedlichen Ausführungen.

Mit diesen Streifen aus Leichtschaumplatten, passend zu den Abmessungen des Passepartout-Ausschnitts zugeschnitten, wird das Ausschnitt-Fenster unterfüttert. Die dadurch bewirkte Verbreiterung der Schrägschnittfase verstärkt die Tiefenwirkung von Passepartouts. Farbe und Struktur der Bezugsmaterialien, zu den Farben des Bildes mit Bedacht gewählt, sorgen für optische Akzente.

## **Leichtes Handling**

Wer sich einmal damit vertraut gemacht hat, ist dazu in der Lage, die Leichtschaumstreifen des Systems "BevelAccents" passgerecht abzulängen und die Zuschnitte im Handumdrehen hinter die Passepartout-Maske zu

## **Slas I.** Spezial RAHMENWELT

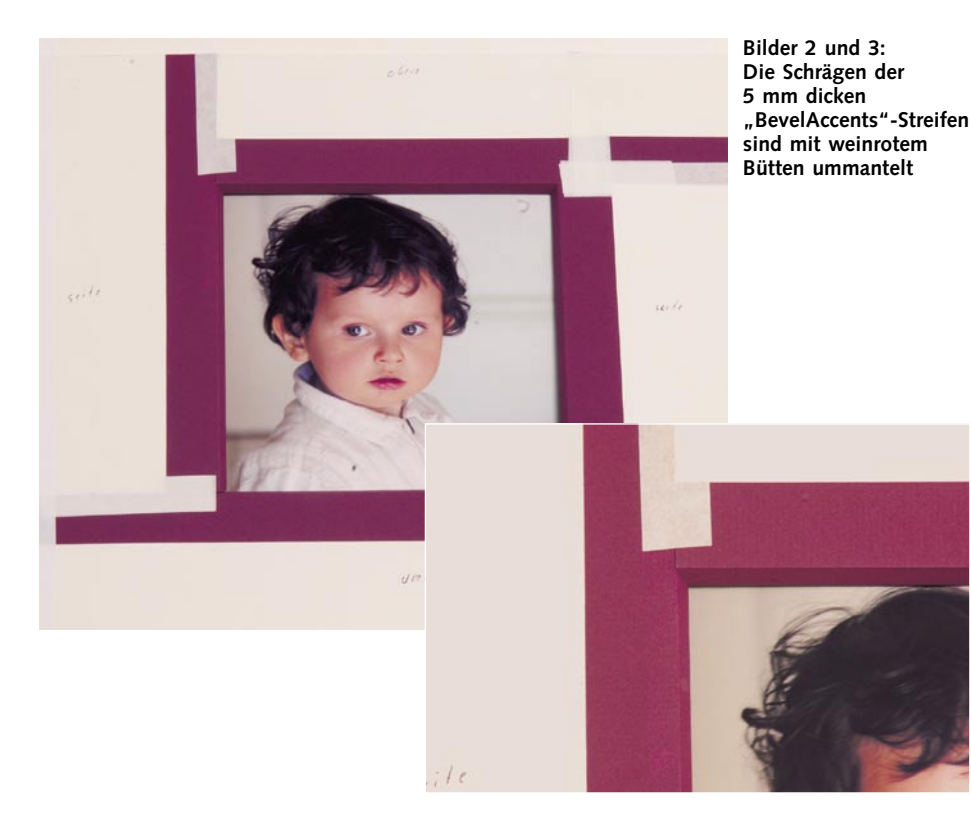

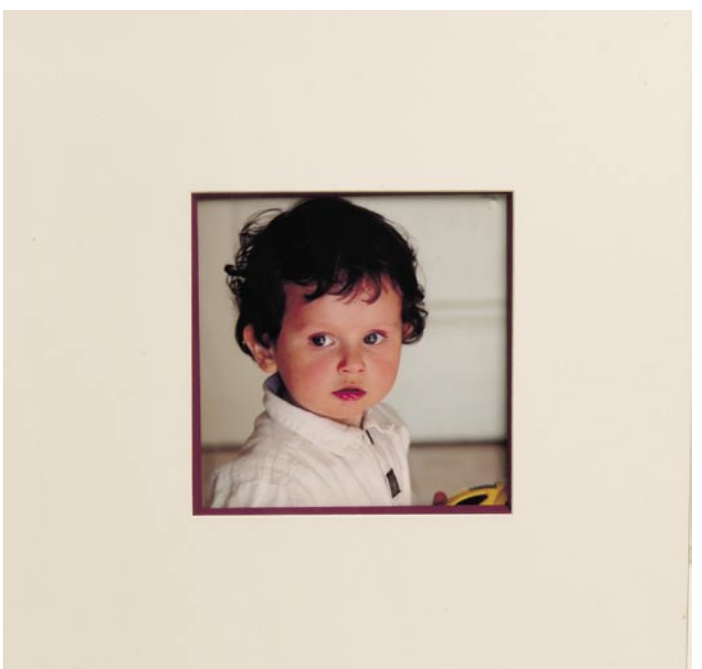

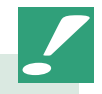

## **Bezugsquelle:**

Nielsen Design GmbH & Co. KG, Röntgenstraße 10–12, 33378 Rheda-Wiedenbrück, Ansprechpartnerin: Iris Klein, Produktmanagerin, Tel. (0 52 42) 41 05-22, www.nielsen-design.de

montieren. Zeitaufwand und Materialkosten sind gering. Dabei lässt sich das mit den "BevelAccents"-Streifen gestaltete Design leicht zu einem guten Preis verkaufen. Für den realisierten Mehrwert muss der Einrahmer hierfür nur unverhältnismäßig wenig Zeit und Kosten aufwenden.

Um ein Beispiel zu geben, zeigen wir hier ein Kinderfoto, eingefasst von einem Passepartout mit "BevelAccents"-Effekt. Die Schrägen sind mit weinrotem Bütten ummantelt. Bild 1 zeigt die Elemente, aus denen sich die Einrahmung des Fotos (betrachtet von links nach rechts) zusammensetzt: Aluminium-Rahmen, Glasscheibe, Passepartout-Maske, "BevelAccents"-Maske, Passepartout-Rückwand in "Artcare"-Qualität und Artcare-Foamboard als Rückkarton. Alle Materialien dieses Systems haben Konservierungsqualität; sie genügen den Ansprüchen, die konservierender Bildeinrahmung gestellt werden.

"BevelAccents" lassen sich für die Gestaltung von Passepartouts für Bilder unterschiedlichster Art einsetzen, besonders für Fotos und für Arbeiten auf Papier (Grafik, Wasserfarbenmalerei, Pastellmalerei).

*Dr. Horst Weidmann*

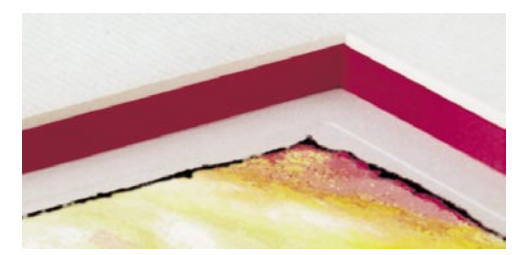

**Bild 4: Das fertig passepartouierte Foto unter Glas**

**Bild 5: "BevelAccents"-Streifen lassen sich für die Gestaltung von Passepartouts für Bilder vieler Art einsetzen**